**CEZ Collection vol. 1** 

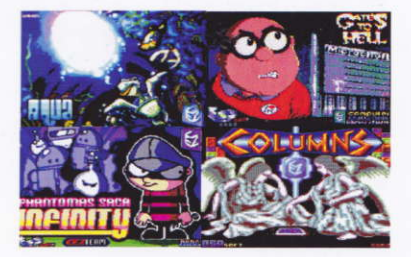

## **Amstrad CPC**

#### Instrucciones de carga

Inserta el disco en la unidad A:, y teclea run DISC

El menú se cargará automáticamente. Una vez aparezca la lista de juegos, pulsa 1 ó 2 para seleccionar el juego a ejecutar.

:No olvides que cada cara tiene 2 juegos distintos!

## **GATES TO HELL**

Estamos en un futuro próximo y resulta que una organización antiguos gurús de  $de$  $l$ os ordenadores (Sinclair, Sugar,...) se han enterado de los intentos de Mr. Gates para alienar a la humanidad con su imprescindible nuevo sistema operativo: Windows to Hell (W2H). Este SO se está desarrollando en secreto en las ultrasecretas instalaciones de Microchoft. La única forma de evitar que toda la humanidad caiga en manos de Mr Gates  $es$ destruvendo  $e1$  $W2H$ destrozando completamente. todas lac grabaciones y todos los códigos fuente que se encuentran en el ordenador central del búnker. que corre un SO windows. Expertos informáticos contratados por los gurús de otros tiempos han conseguido infiltrarse en uno de los ordenadores del búnker y lo han infectado con un virus altamente peligroso que es capaz de reventar cualquier Windows, el problema es que no han podido acceder al ordenador central ya que no está conectado al exterior. Para poder destruir el W2H hav que infiltrarse en el búnker e infectar el ordenador central.

El grupo de gurús, consciente de la importancia de la misión, ha decidido reclutar a un joven de la vieja guardia, antiguo usuario de Amstrad que valore la libertad y el conocimiento. Alguien capaz de sacar adelante un reto en el que le pueda ir la vida, pero que sepa que con el éxito de su misión puede salvar a la humanidad. Tú has sido elegido, tu objetivo es borrar el W2H del mapa. La recompensa, la libertad.

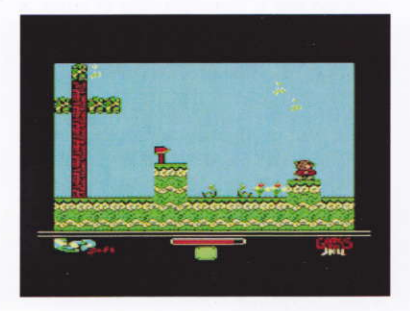

## **HIEGO**

A lo largo de tres niveles y más de 150 pantallas has de destruir el W2H y escapar.

#### Nivel l.

El juego comjenza en el bosque, la localización exacta del búnker es desconocida pero se sabe que existe un acceso escondido. Localiza la<br>entrada

#### Nivel 2.

En el búnker has de localizar e infectar el ordenador central. Recuerda, se ha conseguido infectar uno de los ordenadores, pero no el central. Tu misión es encontrar el modo de transferir el virus capaz de destruir el desarrollo del w2H.

#### Nivel 3.

Con el w2H destruido, escâpa con vida, ojo con las trampas y con el tiempo, que no es infinito. Si logras escapar habrás cumplido tu misión y habrâs salvado a la hùmanidâd. Por anora.

### **ENEMIGOS**

Los enemigos son tipo EBT (Enemigos básicamente tontos) con lo que será fácil evitarlos. A lo largo de los tres niveles encontrarás culebras, loros, murciélagos, flechas, monitores asesinos y bartos. Ten cuidado con todos ellos, si te tocan decrementarán tu fuerza vital y si llega a cero, fracasarás.

## **AYUDAS**

En el nivel 2 hay algunos Z80 perdidos por ahí, Mr. Gates trató de hacerlos desaparecer pero algunos quedan escondidos, ellos te renovarán la vida

#### **CONTROLES**

Los controles son redefinibles aunque inicialmente estén a los siguientes valores:

Derecha: Cursor derecha

Izquierda: Cursor izquierda

Salto largo: Cursor arriba

Salto corto: Cursor abajo

La tecla ESC durante el juego hace que se aborte, v durante las presentaciones, que se cancelen. Esta tecla no es redefinible

## **CRÉDITOS**

Programa: Raúl Simarro (Artaburu).

Gráficos: Aniuel, Litos, Zilog Z80, D-o-s, Artaburu.

Música y efectos de sonido: Artaburu.

#### **AGRADECIMIENTOS**

Un agradecimiento muy especial a todos los que han participado en el desarrollo de este juego con sugerencias, aportaciones, críticas y pruebas.

#### **AGRADECIMIENTOS ESPECIALES**

Nacho -Insociable- Iglesias (EightBiter), Xeper, MiguelSky, WYZ, y toda la tripulación de CEZ  $GS$ 

## **AQUA**

Todas las burbujas anhelan lo mismo: emerger, llegar a la superficie. Pues bien, esta es tu oportunidad para ayudar a una de ellas. No será una empresa fácil, pues nuestra amiga se encuentra nada menos que en fondo de una caverna marina, rodeada de todo tipo de especies animales, plantas y no pocos peligros. Además, su frágil cuerpecillo se debilita con cada roce, por pequeño que sea, luego habrás de ser cuidadoso si quieres conseguirlo.

Sólo tienes una oportunidad.

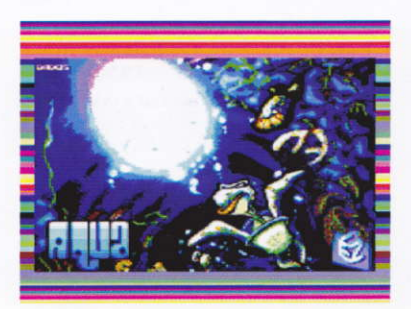

## **MOVIMIENTOS**

Cada nivel se inicia con un movimiento ascendente en línea recta que se mantendrá entre tanto no indiques otra dirección.

Ahora bien, en cuanto decidas desplazarte a derecha o izquierda, el movimiento se tornará diagonal, manteniéndose así el resto del nivel. Son cosas de la inercia y las corrientes marinas.

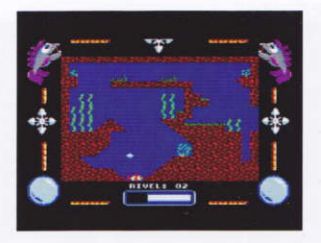

Por lo demás, la tendencia natural de nuestra burbuja es subir, aunque puedes obligarla a descender. Sin embargo, este movimiento requiere un esfuerzo, por lo que será más lento. Además, esto hará variar, en caso de que ya havas iniciado un desplazamiento diagonal, el ángulo del mismo.

## **CONTROLES**

Puedes usar tanto el joystick como el teclado, que es totalmente redefinible.

Joystick: Abajo, derecha e izquierda para elegir trayectoria y fuego 1 para desactivar/activar la música.

Teclado por defecto: Teclas del cursor y espacio.

# **CRÉDITOS**

Concepto, programa y gráficos: Gg

Pantalla de carga: Dadman

Portada: Pagantipaco

## **COLUMNS**

Columns es un juego en el que tienes que ir eliminando piedras y ganando puntos, de modo que pulverices el record del mundo de piedras retiradas. Está basado en el original de SEGA, un juego que hizo historia allá por los años noventa e incluso, hoy en día, siguen sacando versiones nuevas con opciones novedosas pero con la idea del original: retirar gemas en bloques de 3 o más.

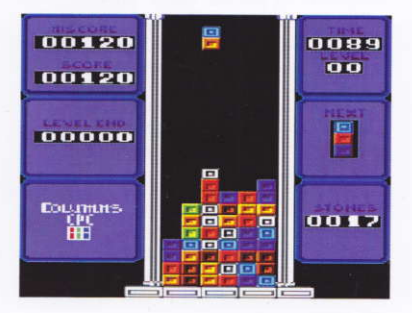

## JUEGO

Hay dos formas de jugar al Columns. Por un lado está la tradicional que es bien sencilla, retira el máximo número de piedras antes de que el tiempo llegue a cero o de que se te llene la pantalla de piedras y mueras aplastado

La segunda forma de jugar es por niveles: Resulta que un día, una princesita fue retirada en lo alto de una pirámide para que un apuesto príncipe azul la salvase y la tomase en matrimonio (si procede, claro). Al igual que en los bonitos cuentos tradicionales, tenemos que rescatar a la princesa presa en la pirámide. Para llegâr a ella teremos que ir avarzando habitaciones. Cada habitación es un nivel y cuanto más cerca estemos más difícil será que pasemos porque las piedras que tendremos que retirar serán cada vez más, caerán más rápido y el tiempo cada vez menor.

Pero no todo son malas noticias, cada vez que pasemos de habitación conseguimos 10 segundos extra y cada vez que retiremos piedras en cantidad mayor que tres. conseguimos también tiempo extra. Cuantas más piedras de un golpe,<br>más puntos.

¿Rescataremos a la princesita? Date cuenta que esto es una contrarreloj y como tal, hay que actuar deprisa o el tiempo se acaba y acabarás descansando debajo de una torre de piedras, al igual que lo hacen múltiples aspirantes a rescatar a la princesa Genara. Cada vez que superes un nivel verás el plano de dónde te encuentras. después entrarás en una habitación limpia en la que tendrás que retirar más piedras. Así hasta el final, hasta que rescates a la princesa. Buena suerte

### **CONTROLES**

El control de las piedras se hace mediante el teclado. Las teclas son:

O: Izquierda

P. Derecha

 $O:$  Rotar

A: Bajar rápido.

## CRÉDIToS

PROGRAMA: Artaburu

Gráficos: Litos

Música v FX: D-o-S

Pantalla de carga: Urusergi

Pantalla de carga versión 2008: DaDMaN

Ilustración de la carátula: D-o-S

Player de música: Targhan

Un agradecimiento especial a SYX96 por su ayuda técnica. Y a todos aquéllos que han colaborado en este proyecto con críticas y sugerencias.

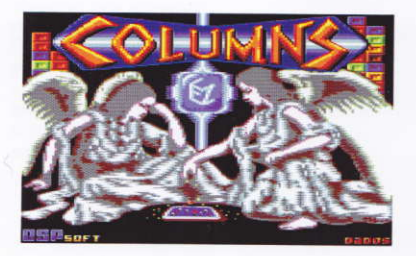

## PHANTOMAS SAGA: INFINITY

Dedicado a la memoria de Emilio Salgueiro.

Los últimos acontecimientos habían enseñado a Phantomas que la única forma de atajar un mal era de raíz. Durante siglos, una misteriosa civilización oculta en algún lugar de la nebulosa de Andrómeda, había regido los destinos del Universo de forma encubierta Mediante pequeños golpes de efecto, había hecho y deshecho a sus anchas en el devenir de los acontecimientos. Había derrocado a reves. colocado a otros, decantado la balanza hacia el lado más propicio en las batallas, arruinado países ricos o encumbrado pocilgas nauseabundas al más fino de los luios. Las últimas trazas de su existencia, halladas en la nave de Andrómeda que fue a estrellarse contra el Asteroide Bassard, donde Phantomas se hallaba confinado, habían resultado reveladoras: antigua como el universo, sus ramas se extendían por los ocho octantes del Universo.

Phantomas no podía creerse que él mismo hubiese formado parte de todo aquél engranaje. Después del cambio que empezó a obrarse en su originalmente sencillo cerebro positrónico, justo cuando la maraña neuronal se hacía compleja y bella como un infinito fractal, comenzó a comprender que esa aparentemente insignificante legión de saqueadores de la que formaba parte estaba patrocinada y regida por los misteriosos obradores de las sombras. De algún modo, sentirse parte de esa eterna conspiración le hacía sentir sucio o, peor aún: una marioneta. Su cerebro, en origen sencillo y semiautomático, había evolucionado lo suficiente por sí mismo como para ser considerado "autónomo". Phantomas era consciente de que bien y mal son conceptos inexistentes - pero necesitaba que se hiciese justicia y, de paso, le vendría bien encontrar algunas respuestas ¿qué le hizo especial? ¿por qué él cambió y no el resto de los androides de Andrómeda?

El primer paso para saber un poco más sobre esta misteriosa civilización de Andrómeda estaba en aquella factoría que hacía tantas décadas le vio "nacer": la factoría de androides saqueadores. De algún modo, sabía que destruirla era el primer paso para el éxito de su aún difusa misión. Estaba seguro de que haría el ruido suficiente como para que llegase a los oídos de los que él realmente buscaba - y no dudaba de que entonces

se dejarían ver. Para entonces, él estaría preparado para entrar en acción. No sabía cómo. dónde ni cuándo, pero tan fuerte era su determinación que eso no le importaba en absoluto

Montado sobre los restos del deslizador personal del Tetrarca Pachín Poi-Poi, Phantomas logró entrar sin problemas en la cadena de transporte que proporcionaba materiales a la factoría, de modo que estuvo lu suficientemente cerca de uno de los cargueros como para verse afectado del potencial gravítico que lo lanzó, a través del hiperespacio, al otro lado de la galaxia, a las proximidades de un vermo planetoide azulado que giraba alrededor de un sistema binario poco activo

Con alguna que otra dificultad, Phantomas logró vencer la aceleración de la vuelta al espacio y alinearse con el ángulo preciso justo en el momento en el que iba a desintegrarse en la atmósfera del planetoide. Aún humeante, su deslizador se posó sobre la hierba fosforescente de la superficie del planeta, en el centro de una enorme garganta rocosa. El androide levantó la vista para descubrir una imagen que creía haber olvidado

Allí estaba, fría e inundada del halo azulado de la luz de estrellas difractada en el cianuro de la atmósfera: la Factoría, cuyos legendarios muros de piedra de basalto ocultaban el principio del misterio mejor guardado del Universo. Un rumor profundo de viento milenario resonó entre las montañas amenazantes. Phantomas no flaqueó. Apretó los puños y se dirigió hacia su Destino.

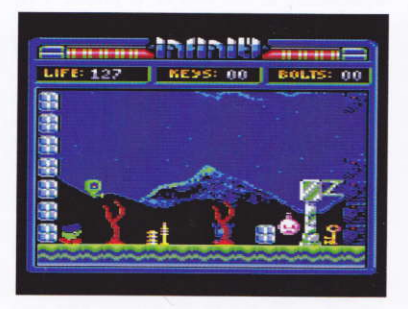

## *LA AVENTURA*

En el papel de Phantomas, debes destruir la Factoría de Androides Saqueadores activando los diez dispositivos de auto-destrucción del edificio. Éstos dispositivos, situados en lugares de difícil acceso, necesitan una llave cada uno para ser activados. Tu labor será, pues, encontrar las 10 llaves y usar cada una en uno de los 10 cerrojos. Una vez activados los 10 dispositivos, tendrás medio minuto para correr fuera de la factoría, va que pasado ese tiempo estallará en mil pedazos.

La localización de los diez cerrojos y las diez llaves variará de una partida a otra. Las llaves recogidas se van acumulando en el marcador KEYS. Para coger una llave símplemente pasaremos sobre ella. Para usar una llave en un cerrojo, solo hay que pasar sobre él: si tenemos llaves acumuladas el cerrojo desaparecerá y disminuirá en 1 el número de llaves en el marcador KEYS. El número de cerrojos está indicado igualmente en el marcador BOLTS. Cuando este número llegue a 10 la bomba se activará y en este mismo marcador BOLTS se presentará la cuenta atrás. ¡Cuando esto ocurra. sal rápidamente del edificio a la primera pantalla del juego o si no explotarás junto a la factoría!

## **CONTROLES**

El control de Phantomas es muy sencillo: podemos desplazarnos a izquierda o a derecha y realizar dos tipos de salto: SALTO ALTO y SALTO LARGO. En saber elegir correctamente qué tipo de salto dar en cada momento del juego estriba el éxito de tu misión

El juego se maneja con el teclado:

O IZOUIERDA

P DERECHA

O SALTO ALTO

A SALTO LARGO

 $La$ factoría está plagada de androides constructores que intentarán hacer la vida imposible a Phantomas. Apostados de forma estratégica, resultarán muy dañinos al contacto con nuestro héroe, restándole energía. La energía está indicada en pantalla en el marcador LIFE.

# **CRÉDITOS**

Concepto: Na Than Assh Antti

Programa: Artaburu

Gráficos: DaDMan, Litos y Na Than Assh Antti

Pantalla de carga: DaDMan

Código Música & FX: WYZ

Betatesteo: Konamito, Tony Brazil, Alx. zemman, ZilogZ80, 6128, MiguelSky y CEZ Team

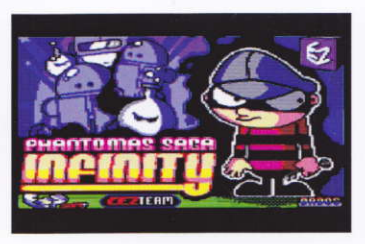

Una producción CEZ Games Studio & ESP soft.

Agradecimientos especiales a Enric Cervera y Emilio Salgueiro por crear la Levenda. Gracias.

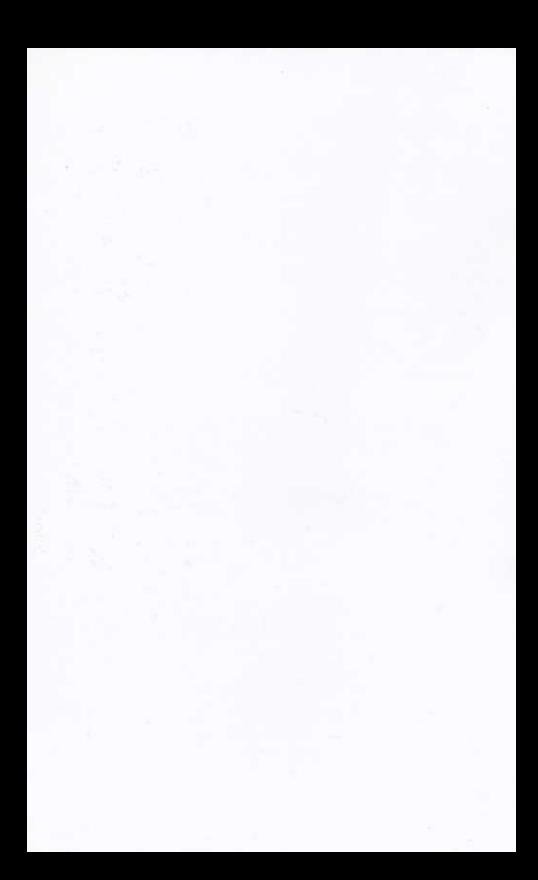